# **Class Rational** < Numeric

Rational numbers are expressed as the ratio of two integers. When the denominator exactly divides the numerator, a rational number is effectively an integer. Rationals allow exact representation of fractional numbers, but some real values cannot be expressed exactly and 1.9 so cannot be represented as rationals.

Class Rational is normally relatively independent of the other numeric classes, in that the result of dividing two integers with the / operator will normally be a (truncated) integer (the quo method will always return a rational result). However, if the mathn library is loaded into a program, integer division may generate a Rational result. Also see the rational library on page [796](#page--1-0) for additional methods on rational numbers.

```
r1 = Rational("1/2")  \# \Rightarrow 1/2r2 = 4.quo(5) # => 4/5
r1 * r2 # => 2/5
```
#### **Instance methods**

#### **Arithmetic operations**

Performs various arithmetic operations on self.

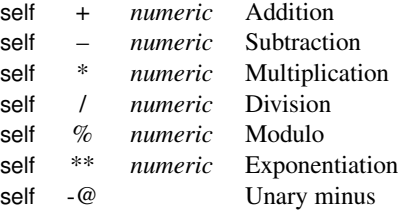

#### **Comparisons**

Compares self to other numbers.

 $\lt$ ,  $\lt$ =,  $\lt$ =,  $\gt$ =, and  $\gt$ .

**<=>** self <=> *numeric* → −1, 0, +1

Comparison—Returns  $-1$ , 0, or  $+1$  depending on whether self is less than, equal to, or greater than *numeric*. Although Rational's grandparent, mixes in Comparable, Rational does not use that module for performing comparisons, instead implementing the comparison operators explicitly.

```
Rational("4/2") <=> Rational("98/49") # => 0
Rational("3/4") <=> 41 # => -1Rational("0") <=> 0.0 # => 0
```
**==** self == *numeric*

Returns true is self has the same value as *numeric*. Comparisons against integers and rational numbers are exact; comparisons against floats first convert self to a float.

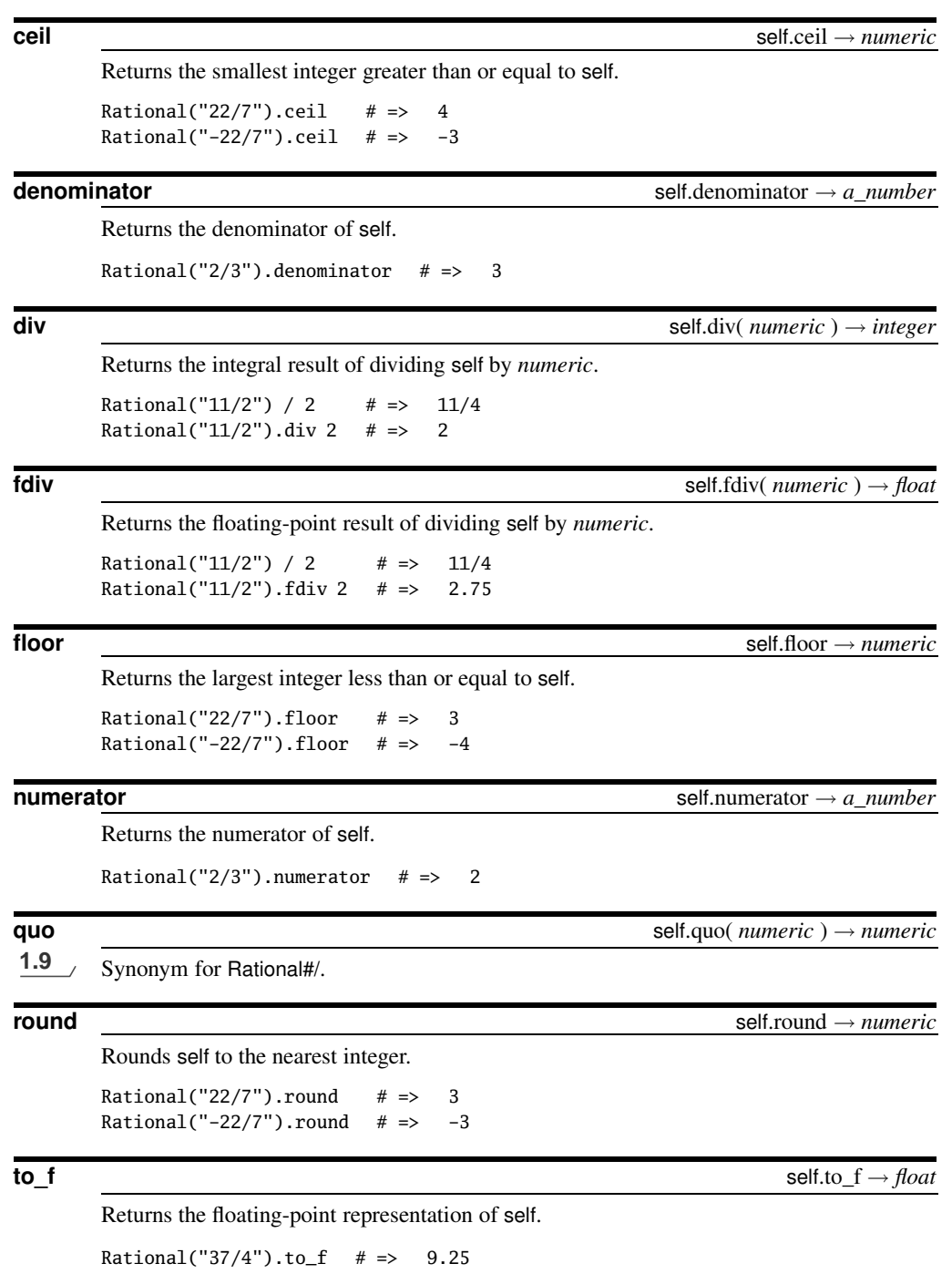

**to\_i** self.to\_i → *integer*

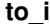

Returns the truncated integer value of self.

Rational("19/10").to\_i  $# => 1$ Rational("-19/10").to\_i  $# \Rightarrow -1$ 

## $\frac{1}{2}$  **to\_r** self.to\_r  $\rightarrow$  self.to\_r  $\rightarrow$  self

Returns self.

### **truncate** self.truncate → *numeric*

Returns self truncated to an integer.

Rational("22/7").truncate  $# => 3$ Rational("-22/7").truncate  $# => -3$